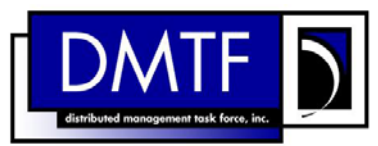

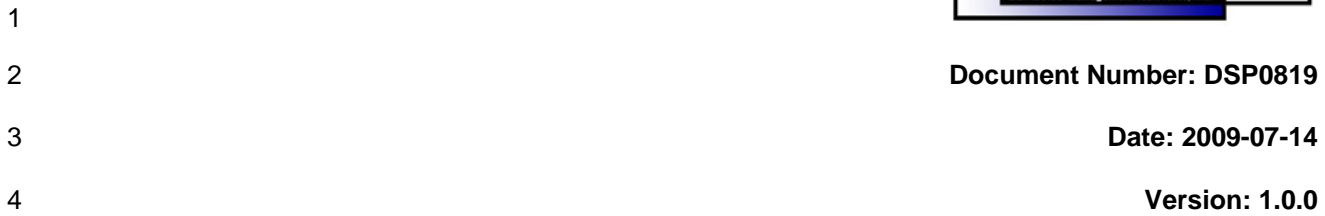

#### 5 6 **DNS Client Profile SM CLP Command Mapping Specification**

- 7 **Document Type: Specification**
- 8 **Document Status: DMTF Standard**
- 9 **Document Language: E**

- 11 | Copyright notice 12 Copyright © 2006, 2009 Distributed Management Task Force, Inc. (DMTF). All rights reserved. 13 14 15 16 17 18 19 20 21 22 23 24 25 26 27 DMTF is a not-for-profit association of industry members dedicated to promoting enterprise and systems management and interoperability. Members and non-members may reproduce DMTF specifications and documents, provided that correct attribution is given. As DMTF specifications may be revised from time to time, the particular version and release date should always be noted. Implementation of certain elements of this standard or proposed standard may be subject to third party patent rights, including provisional patent rights (herein "patent rights"). DMTF makes no representations to users of the standard as to the existence of such rights, and is not responsible to recognize, disclose, or identify any or all such third party patent right, owners or claimants, nor for any incomplete or inaccurate identification or disclosure of such rights, owners or claimants. DMTF shall have no liability to any party, in any manner or circumstance, under any legal theory whatsoever, for failure to recognize, disclose, or identify any such third party patent rights, or for such party's reliance on the standard or incorporation thereof in its product, protocols or testing procedures. DMTF shall have no liability to any party implementing such standard, whether such implementation is foreseeable or not, nor to any patent owner or claimant, and shall have no liability or responsibility for costs or losses incurred if a standard is withdrawn or modified after publication, and shall be indemnified and held harmless by any party
- 28 29 implementing the standard from any and all claims of infringement by a patent owner for such implementations.
- 30 For information about patents held by third-parties which have notified the DMTF that, in their opinion,
- 31 such patent may relate to or impact implementations of DMTF standards, visit
- 32 <http://www.dmtf.org/about/policies/disclosures.php>.

33

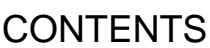

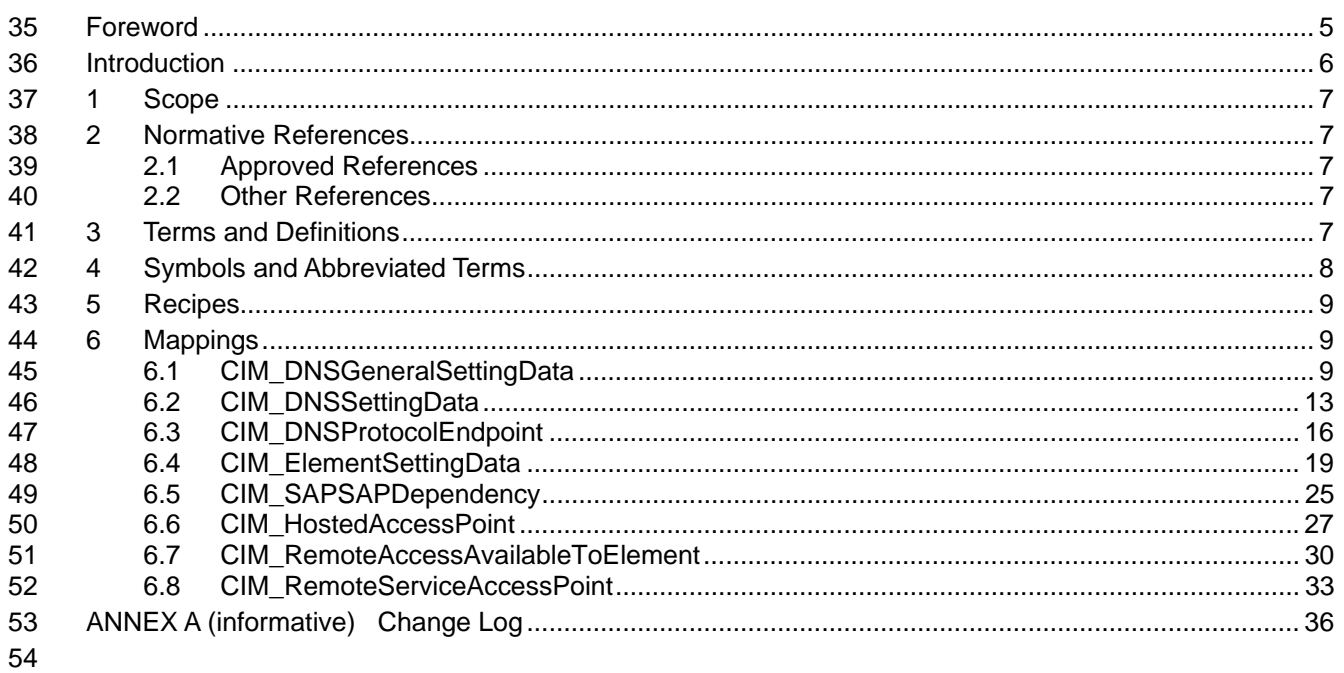

#### **Tables** 55

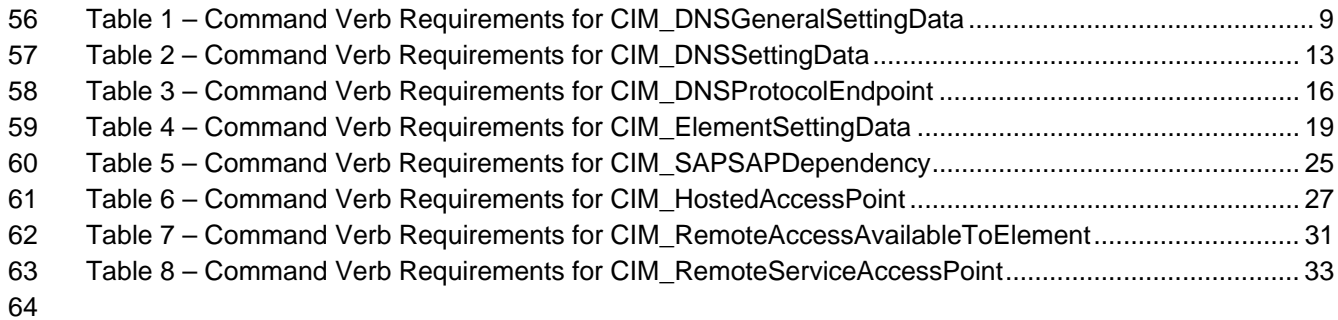

## <span id="page-4-0"></span>66 Foreword

67 68 The *DNS Client Profile SM CLP Command Mapping Specification* (DSP0819) was prepared by the Server Management Working Group.

#### 69 **Conventions**

- 70 The pseudo-code conventions utilized in this document are the Recipe Conventions as defined in the
- 71 **SMI-S 1.1.0**, section 7.6.

#### 72 **Acknowledgements**

73 74 The authors wish to acknowledge the following participants from the DTMF Server Management Working Group:

- 75 • Aaron Merkin – IBM
- 76 • Jon Hass – Dell
- 77 • Khachatur Papanyan – Dell
- 78 • Enoch Suen – Dell
- 79 • Jeff Hilland – HP
- 80 • Christina Shaw – HP
- 81 • Perry Vincent – Intel
- 82 • John Leung – Intel

83

## <span id="page-5-0"></span>84 Introduction

This document defines the SM CLP mapping for CIM elements described in the *[DNS Client Profile](#page-6-0)*. The 85

information in this specification, combined with the *[SM CLP-to-CIM Common Mapping Specification 1.0](#page-6-0)*, 86

is intended to be sufficient to implement SM CLP commands relevant to the classes, properties, and 87<br>88

88 methods described in the **[DNS Client Profile](#page-6-0)** using CIM operations.

89 The target audience for this specification is implementers of the SM CLP support for the *[DNS Client](#page-6-0)*  **[Profile](#page-6-0)**.

## <span id="page-6-0"></span>92 **1 Scope**

93 This specification contains the requirements for an implementation of the SM CLP to provide access to, 94 and implement the behaviors of, the *[DNS Client Profile](#page-6-0)*.

## 95 **2 Normative References**

96 97 98 The following referenced documents are indispensable for the application of this document. For dated references, only the edition cited applies. For undated references, the latest edition of the referenced document (including any amendments) applies.

### 99 **2.1 Approved References**

- 100 DMTF DSP0216, *SM CLP-to-CIM Common Mapping Specification 1.0*,
- 101 [http://www.dmtf.org/standards/published\\_documents/DSP0216\\_1.0.pdf](http://www.dmtf.org/standards/published_documents/DSP0216_1.0.pdf)
- 102 DMTF DSP1038, *DNS Client Profile 1.0*, 103 [http://www.dmtf.org/standards/published\\_documents/DSP1038\\_1.0.pdf](http://www.dmtf.org/standards/published_documents/DSP1038_1.0.pdf)
- 104 SNIA, *Storage Management Initiative Specification (SMI-S) 1.1.0*,
- 105 [http://www.snia.org/tech\\_activities/standards/curr\\_standards/smi](http://www.snia.org/tech_activities/standards/curr_standards/smi)

#### 106 **2.2 Other References**

107 ISO/IEC Directives, Part 2, *Rules for the structure and drafting of International Standards*, 108 <http://isotc.iso.org/livelink/livelink.exe?func=ll&objId=4230456&objAction=browse&sort=subtype>

## 109 **3 Terms and Definitions**

- 110 For the purposes of this document, the following terms and definitions apply.
- 111 **3.1**
- 112 **can**
- 113 used for statements of possibility and capability, whether material, physical, or causal
- 114 **3.2**
- 115 **cannot**
- 116 used for statements of possibility and capability, whether material, physical or causal
- 117 **3.3**
- 118 **conditional**
- 119 indicates requirements to be followed strictly in order to conform to the document when the specified
- 120 conditions are met
- 121 **3.4**
- 122 **mandatory**
- 123 indicates requirements to be followed strictly in order to conform to the document and from which no
- 124 deviation is permitted

<span id="page-7-0"></span>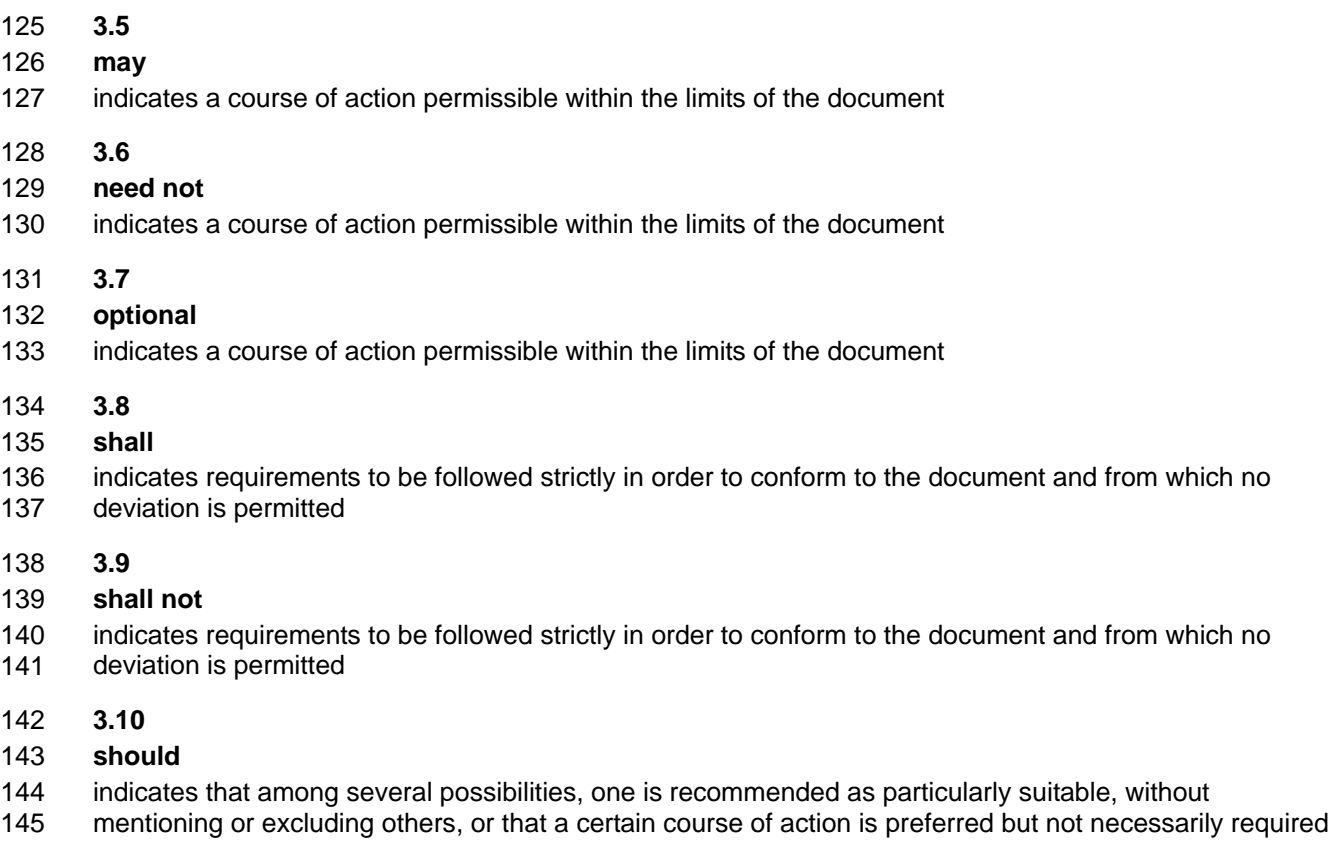

- 146 **3.11**
- 147 **should not**
- 148 indicates that a certain possibility or course of action is deprecated but not prohibited

## 149 **4 Symbols and Abbreviated Terms**

- 150 The following symbols and abbreviations are used in this document.
- 151 **4.1**
- 152 **CIM**
- 153 Common Information Model
- 154 **4.2**
- 155 **CLP**
- 156 Command Line Protocol
- 157 **4.3**
- 158 **DMTF**
- 159 Distributed Management Task Force
- 160 **4.4**
- 161 **IETF**
- 162 Internet Engineering Task Force
- <span id="page-8-0"></span>163 **4.5**  164 **SM**
- 165 Server Management
- 166 **4.6**
- 167 **SMI-S**
- 168 Storage Management Initiative Specification

169 **4.7** 

- 170 **SNIA**
- 171 Storage Networking Industry Association
- 172 **4.8**
- 173 **UFsT**
- 174 User Friendly selection Tag

## 175 **5 Recipes**

176 The following is a list of the common recipes used by the mappings in this specification. For a definition of 177 each recipe, see *SM CLP-to-CIM Common Mapping Specification 1.0* [\(DSP0216](#page-6-0)).

- 178 • smShowInstance()
- 179 • smShowInstances()
- 180 • smSetInstance()
- 181 • smShowAssociationInstances()
- 182 • smShowAssociationInstance()
- 183 This mapping does not define any recipes for local reuse.

## 184 **6 Mappings**

185 The following sections detail the mapping of CLP verbs to CIM Operations for each CIM class defined in the *[DNS Client Profile](#page-6-0)*. Requirements specified here related to support for a CLP verb for a particular class are solely within the context of this profile. 186 187

### 188 **6.1 CIM\_DNSGeneralSettingData**

189 The cd and help verbs shall be supported as described in [DSP0216.](#page-6-0)

190 [Table 1](#page-8-1) lists each SM CLP verb, the required level of support for the verb in conjunction with instances of

191 the target class, and, when appropriate, a cross-reference to the section detailing the mapping for the

192 verb and target. [Table 1](#page-8-1) is for informational purposes only; in case of a conflict between [Table 1](#page-8-1) and

193 requirements detailed in the following sections, the text detailed in the following sections supersedes the

- 194 information in [Table 1](#page-8-1).
- <span id="page-8-1"></span>195

**Table 1 – Command Verb Requirements for CIM\_DNSGeneralSettingData** 

| <b>Command Verb</b> | <b>Requirement</b> | <b>Comments</b> |
|---------------------|--------------------|-----------------|
| create              | Not supported      |                 |
| delete              | Not supported      |                 |

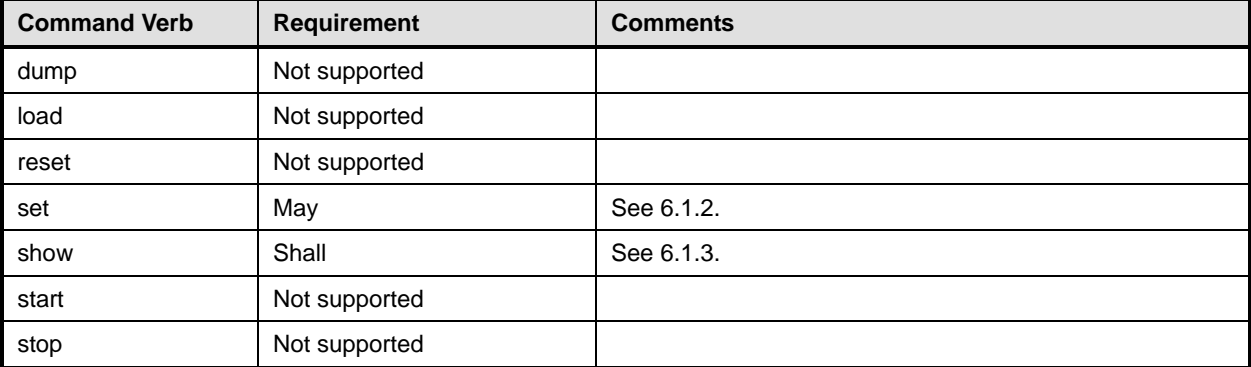

No mapping is defined for the following verbs for the specified target: create, delete, dump, load, 196

reset, start, and stop. 197

#### 198 **6.1.1 Ordering of Results**

- 199 200 When results are returned for multiple instances of CIM\_DNSGeneralSettingData, implementations shall utilize the following algorithm to produce the natural (that is, default) ordering:
- 201 Results for CIM\_DNSGeneralSettingData are unordered; therefore, no algorithm is defined.

### <span id="page-9-0"></span>202 **6.1.2 Set**

- 203 This section describes how to implement the set verb when it is applied to an instance of
- 204 CIM\_DNSGeneralSettingData. Implementations may support the use of the set verb with
- 205 CIM\_DNSGeneralSettingData.
- 206 The set verb is used to modify the properties of the CIM\_DNSGeneralSettingData instance.

### 207 **6.1.2.1 General Usage of Set for a Single Property**

- 208 209 This command form corresponds to the general usage of the set verb to modify a single property of a target instance. This is the most common case.
- 210 211 The requirement for supporting modification of a property using this command form shall be equivalent to the requirement for supporting modification of the property using the ModifyInstance operation as defined 212 in the *[DNS Client Profile](#page-6-0)*.

#### 213 **6.1.2.1.1 Command Form**

214 **set <CIM\_DNSGeneralSettingData** *single instance***> <propertyname>=<propertyvalue>** 

#### 215 **6.1.2.1.2 CIM Requirements**

See CIM\_DNSGeneralSettingData in the "CIM Elements" section of the *[DNS Client Profile](#page-6-0)* for the list of modifiable properties. 216 217

#### 218 **6.1.2.1.3 Behavior Requirements**

- 219 \$instance=<CIM\_DNSGeneralSettingData *single instance*>
- 220 #propertyNames[] = {<propertyname>};
- 221  $\# propertyValues[] = {\text{propertyvalues}}$
- 222 &smSetInstance ( \$instance, #propertyNames[], #propertyValues[] );
- 223 &smEnd;

#### **6.1.2.2 General Usage of Set for Multiple Properties**

This command form corresponds to the general usage of the set verb to modify multiple properties of a target instance where there is not an explicit relationship between the properties. This is the most 

- common case.
- The requirement for supporting modification of a property using this command form shall be equivalent to the requirement for supporting modification of the property using the ModifyInstance operation as defined 230 in the *[DNS Client Profile](#page-6-0)*.

#### **6.1.2.2.1 Command Form**

**set <CIM\_DNSGeneralSettingData** *single instance***> <propertyname1>=<propertyvalue1> <propertyname***n***>=<propertyvalue***n***>** 

#### **6.1.2.2.2 CIM Requirements**

See CIM\_DNSGeneralSettingData in the "CIM Elements" section of the *[DNS Client Profile](#page-6-0)* for the list of mandatory properties. 

#### **6.1.2.2.3 Behavior Requirements**

```
238 $instance=<CIM_DNSGeneralSettingData single instance> 
239 #propertyNames[] = {<propertyname>}; 
240 for #i < n 
241 { 
242 #propertyNames[#i] = <propertname#i> 
243 #propertyValues[#i] = <propertyvalue#i> 
244 } 
245 &smSetInstance ( $instance, #propertyNames[], #propertyValues[] ); 
246 &smEnd;
```
#### <span id="page-10-0"></span>**6.1.3 Show**

- This section describes how to implement the show verb when applied to an instance of
- CIM\_DNSGeneralSettingData. Implementations shall support the use of the show verb with
- CIM\_DNSGeneralSettingData.
- The show verb is used to display information about CIM\_DNSGeneralSettingData.

#### **6.1.3.1 Show a Single Instance**

 This command form is for the show verb applied to a single instance of CIM\_DNSGeneralSettingData.

#### **6.1.3.1.1 Command Form**

**show <CIM\_DNSGeneralSettingData** *single instance***>** 

#### **6.1.3.1.2 CIM Requirements**

See CIM\_DNSGeneralSettingData in the "CIM Elements" section of the *[DNS Client Profile](#page-6-0)* for the list of mandatory properties. 

#### **6.1.3.1.3 Behavior Requirements**

- **6.1.3.1.3.1 Preconditions**
- #all is true if the "-all" option was specified with the command; otherwise, #all is false.

#### **6.1.3.1.3.2 Pseudo Code**

```
263 $instance=<CIM_DNSGeneralSettingData single instance> 
264 #propertylist[] = NULL; 
265 if (false == #all)
266 { 
267 #propertylist[] = { //all mandatory non-key properties }
268 } 
269 &smShowInstance ( $instance.getInstancePath(), #propertylist[] );
```
270 & smEnd;

#### **6.1.3.2 Show Multiple Instances in Settings Collection**

 This command form is for the show verb applied to multiple instances of CIM\_DNSGeneralSettingData. This command form corresponds to UFsT-based selection within a scoping system.

- **6.1.3.2.1 Command Form**
- **show <CIM\_DNSGeneralSettingData** *multiple instances***>**

#### **6.1.3.2.2 CIM Requirements**

See CIM\_DNSGeneralSettingData in the "CIM Elements" section of the *[DNS Client Profile](#page-6-0)* for the list of mandatory properties. 

**6.1.3.2.3 Behavior Requirements**

#### **6.1.3.2.3.1 Preconditions**

- \$containerInstance contains the instance of CIM\_ConcreteCollection for which related CIM\_DNSGeneralSettingData instances are displayed. The CIM\_DNSGeneralSettingData instance is associated with an instance of CIM\_ConcreteCollection via an instance of the CIM\_MemberOfCollection association.
- $\#$ all is true if the "-all" option was specified with the command; otherwise,  $\#$ all is false.

#### **6.1.3.2.3.2 Pseudo Code**

```
287 #propertylist[] = NULL; 
288 if (false == #all)
289 { 
290 \# propertylist[] = \{ //all \text{ mandatory non-key properties} \}291 } 
292 &smShowInstances ( "CIM_DNSGeneralSettingData", "CIM_MemberOfCollection",<br>293 $containerInstance.getInstancePath(), #propertylist[] );
           $containerInstance.getInstancePath(), #propertylist[] );
294 &smEnd;
```
#### **6.1.3.3 Show Multiple Instances**

 This command form is for the show verb applied to multiple instances of CIM\_DNSGeneralSettingData. This command form corresponds to UFsT-based selection within a scoping system.

#### **6.1.3.3.1 Command Form**

```
299 show <CIM_DNSGeneralSettingData multiple instances>
```
#### <span id="page-12-0"></span>300 **6.1.3.3.2 CIM Requirements**

See CIM\_DNSGeneralSettingData in the "CIM Elements" section of the *[DNS Client Profile](#page-6-0)* for the list of mandatory properties. 301 302

#### 303 **6.1.3.3.3 Behavior Requirements**

#### 304 **6.1.3.3.3.1 Preconditions**

305 306 \$containerInstance contains the instance of CIM\_ConcreteCollection for which we are displaying related CIM\_DNSGeneralSettingData instances. SM ME Addressing requires that the

307 308 CIM\_DNSGeneralSettingData instance be associated with an instance of CIM\_ConcreteCollection via an instance of the CIM\_MemberOfCollection association.

309 #all is true if the "-all" option was specified with the command; otherwise, #all is false.

#### 310 **6.1.3.3.3.2 Pseudo Code**

```
311 #propertylist[] = NULL; 
312 if (false == #all)
313 { 
314 #propertylist[] = { //all mandatory non-key properties } 
315 } 
316 &smShowInstances ( "CIM_DNSGeneralSettingData", "CIM_MemberOfCollection",<br>317 $containerInstance.getInstancePath(), #propertylist[] );
           $containerInstance.getInstancePath(), #propertylist[] );
318 &smEnd;
```
### 319 **6.2 CIM\_DNSSettingData**

320 The cd and help verbs shall be supported as described in [DSP0216.](#page-6-0)

321 322 323 324 325 [Table 2](#page-12-1) lists each SM CLP verb, the required level of support for the verb in conjunction with instances of the target class, and, when appropriate, a cross-reference to the section detailing the mapping for the verb and target. [Table 2](#page-12-1) is for informational purposes only; in case of a conflict between [Table 2](#page-12-1) and requirements detailed in the following sections, the text detailed in the following sections supersedes the information in [Table 2](#page-12-1).

<span id="page-12-1"></span>326

**Table 2 – Command Verb Requirements for CIM\_DNSSettingData** 

| <b>Command Verb</b> | <b>Requirement</b> | <b>Comments</b> |
|---------------------|--------------------|-----------------|
| create              | Not supported      |                 |
| delete              | Not supported      |                 |
| dump                | Not supported      |                 |
| load                | Not supported      |                 |
| reset               | Not supported      |                 |
| set                 | May                | See 6.2.2.      |
| show                | Shall              | See 6.2.3.      |
| start               | Not supported      |                 |
| stop                | Not supported      |                 |

No mapping is defined for the following verbs for the specified target: create, delete, dump, load, 327

reset, start, and stop. 328

#### **6.2.1 Ordering of Results**

- When results are returned for multiple instances of CIM\_DNSSettingData, implementations shall utilize the following algorithm to produce the natural (that is, default) ordering:
- • Results for CIM\_DNSSettingData are unordered; therefore, no algorithm is defined.

#### <span id="page-13-0"></span>**6.2.2 Set**

- This section describes how to implement the set verb when it is applied to an instance of
- CIM\_DNSSettingData. Implementations may support the use of the set verb with CIM\_DNSSettingData.
- The set verb is used to modify the properties of the CIM\_DNSSettingData instance.

#### **6.2.2.1 General Usage of Set for a Single Property**

 This command form corresponds to the general usage of the set verb to modify a single property of a target instance. This is the most common case.

 The requirement for supporting modification of a property using this command form shall be equivalent to the requirement for supporting modification of the property using the ModifyInstance operation as defined 342 in the *[DNS Client Profile](#page-6-0)*.

#### **6.2.2.1.1 Command Form**

**set <CIM\_DNSSettingData** *single instance***> <propertyname>=<propertyvalue>** 

#### **6.2.2.1.2 CIM Requirements**

See CIM\_DNSSettingData in the "CIM Elements" section of the *[DNS Client Profile](#page-6-0)* for the list of modifiable properties. 

#### **6.2.2.1.3 Behavior Requirements**

- \$instance=<CIM\_DNSSettingData *single instance*>
- #propertyNames[] = {<propertyname>};
- #propertyValues[] = {<propertyvalue>};
- &smSetInstance ( \$instance, #propertyNames[], #propertyValues[] );
- &smEnd;

#### **6.2.2.2 General Usage of Set for Multiple Properties**

- This command form corresponds to the general usage of the set verb to modify multiple properties of a target instance where there is not an explicit relationship between the properties. This is the most
- common case.
	- The requirement for supporting modification of a property using this command form shall be equivalent to the requirement for supporting modification of the property using the ModifyInstance operation as defined 360 in the *[DNS Client Profile](#page-6-0)*.

#### **6.2.2.2.1 Command Form**

**set <CIM\_DNSSettingData** *single instance***> <propertyname1>=<propertyvalue1> <propertyname***n***>=<propertyvalue***n***>** 

#### **6.2.2.2.2 CIM Requirements**

See CIM\_DNSSettingData in the "CIM Elements" section of the *[DNS Client Profile](#page-6-0)* for the list of mandatory properties. 

#### **6.2.2.2.3 Behavior Requirements**

```
368 $instance=<CIM_DNSSettingData single instance> 
369 #propertyNames[] = {<propertyname>}; 
370 for #i < n 
371 { 
372 #propertyNames[#i] = <propertname#i> 
373 #propertyValues[#i] = <propertyvalue#i> 
374 } 
375 &smSetInstance ( $instance, #propertyNames[], #propertyValues[] ); 
376 & smEnd;
```
#### <span id="page-14-0"></span>**6.2.3 Show**

- This section describes how to implement the show verb when applied to an instance of
- CIM\_DNSSettingData. Implementations shall support the use of the show verb with
- CIM\_DNSSettingData.
- The show verb is used to display information about CIM\_DNSSettingData.

#### **6.2.3.1 Show a Single Instance**

- This command form is for the show verb applied to a single instance of CIM\_DNSSettingData.
- **6.2.3.1.1 Command Form**
- **show <CIM\_DNSSettingData** *single instance***>**

#### **6.2.3.1.2 CIM Requirements**

- See CIM\_DNSSettingData in the "CIM Elements" section of the *[DNS Client Profile](#page-6-0)* for the list of mandatory properties.
- **6.2.3.1.3 Behavior Requirements**
- **6.2.3.1.3.1 Preconditions**
- #all is true if the "-all" option was specified with the command; otherwise, #all is false.

#### **6.2.3.1.3.2 Pseudo Code**

```
393 $instance=<CIM_DNSSettingData single instance> 
394 #propertylist[] = NULL; 
395 if (false == #all)
396 { 
397 #propertylist[] = { //all mandatory non-key properties }
398 } 
399 &smShowInstance ( $instance.getInstancePath(), #propertylist[] ); 
400 &smEnd;
```
#### **6.2.3.2 Show Multiple Instances**

 This command form is for the show verb applied to multiple instances of CIM\_DNSSettingData. This command form corresponds to UFsT-based selection within a scoping system.

- <span id="page-15-0"></span>404 **6.2.3.2.1 Command Form**
- 405 **show <CIM\_DNSSettingData** *multiple instances***>**
- 406 **6.2.3.2.2 CIM Requirements**
- See CIM\_DNSSettingData in the "CIM Elements" section of the *[DNS Client Profile](#page-6-0)* for the list of mandatory properties. 407 408
- 409 **6.2.3.2.3 Behavior Requirements**
- 410 **6.2.3.2.3.1 Preconditions**
- 411 \$containerInstance contains the instance of CIM\_IPAssignmentSettingData for which related
- 412 CIM\_DNSSettingData instances are displayed. The CIM\_DNSSettingData instance is associated with an
- 413 instance of CIM\_IPAssignmentSettingData via an instance of the CIM\_OrderedComponent association.
- 414 #all is true if the "-all" option was specified with the command; otherwise, #all is false.

#### 415 **6.2.3.2.3.2 Pseudo Code**

```
416 #propertylist[] = NULL; 
417 if (false == #all)418 { 
419 \# propertylist[] = \{ //all \text{ mandatory non-key properties} \}420 } 
421 &smShowInstances ( "CIM_DNSSettingData", "CIM_OrderedComponent",<br>422 ScontainerInstance.getInstancePath(), #propertylist[]);
            422 $containerInstance.getInstancePath(), #propertylist[] ); 
423 &smEnd;
```
- 424 **6.3 CIM\_DNSProtocolEndpoint**
- 425 The cd and help verbs shall be supported as described in [DSP0216.](#page-6-0)
- 426 [Table 3](#page-15-1) lists each SM CLP verb, the required level of support for the verb in conjunction with instances of
- 427 the target class, and, when appropriate, a cross-reference to the section detailing the mapping for the
- 428 verb and target. [Table 3](#page-15-1) is for informational purposes only; in case of a conflict between [Table 3](#page-15-1) and
- 429 requirements detailed in the following sections, the text detailed in the following sections supersedes the information in [Table 3](#page-15-1).
- 430

<span id="page-15-1"></span>431

**Table 3 – Command Verb Requirements for CIM\_DNSProtocolEndpoint** 

| <b>Command Verb</b> | <b>Requirement</b> | <b>Comments</b> |
|---------------------|--------------------|-----------------|
| create              | Not supported      |                 |
| delete              | Not supported      |                 |
| dump                | Not supported      |                 |
| load                | Not supported      |                 |
| reset               | Not supported      |                 |
| set                 | May                | See 6.3.2.      |
| show                | Shall              | See 6.3.3.      |
| start               | Not supported      |                 |
| stop                | Not supported      |                 |

No mapping is defined for the following verbs for the specified target: create, delete, dump, load, 432

reset, start, and stop. 433

#### 434 **6.3.1 Ordering of Results**

- When results are returned for multiple instances of CIM\_DNSProtocolEndpoint, implementations shall utilize the following algorithm to produce the natural (that is, default) ordering: 435 436
- 437 • Results for CIM\_DNSProtocolEndpoint are unordered; therefore, no algorithm is defined.

#### <span id="page-16-0"></span>438 **6.3.2 Set**

- 439 This section describes how to implement the set verb when it is applied to an instance of
- 440 CIM\_DNSProtocolEndpoint. Implementations may support the use of the set verb with
- 441 CIM\_DNSProtocolEndpoint.
- 442 The set verb is used to modify descriptive properties of the CIM\_DNSProtocolEndpoint instance.

#### 443 **6.3.2.1 General Usage of Set for a Single Property**

444 445 This command form corresponds to the general usage of the set verb to modify a single property of a target instance. This is the most common case.

446 447 The requirement for supporting modification of a property using this command form shall be equivalent to the requirement for supporting modification of the property using the ModifyInstance operation as defined 448 in the *[DNS Client Profile](#page-6-0)*.

#### 449 **6.3.2.1.1 Command Form**

450 **set <CIM\_DNSProtocolEndpoint** *single instanc***e> <propertyname>=<propertyvalue>** 

#### 451 **6.3.2.1.2 CIM Requirements**

See CIM\_DNSProtocolEndpoint in the "CIM Elements" section of the *[DNS Client Profile](#page-6-0)* for the list of modifiable properties. 452 453

#### 454 **6.3.2.1.3 Behavior Requirements**

- 455 \$instance=<CIM\_DNSProtocolEndpoint *single instance*>
- 456  $\# propertyNames[ ] = {\text{property}}$
- 457 #propertyValues[] = {<propertyvalue>};
- 458 &smSetInstance ( \$instance, #propertyNames[], #propertyValues[] );
- 459 &smEnd;

#### 460 **6.3.2.2 General Usage of Set for Multiple Properties**

- 461 462 463 This command form corresponds to the general usage of the set verb to modify multiple properties of a target instance where there is not an explicit relationship between the properties. This is the most common case.
- 464 465 The requirement for supporting modification of a property using this command form shall be equivalent to the requirement for supporting modification of the property using the ModifyInstance operation as defined 466 in the *[DNS Client Profile](#page-6-0)*.

#### 467 **6.3.2.2.1 Command Form**

468 **set <CIM\_DNSProtocolEndpoint** *single instance***> <propertyname1>=<propertyvalue1>**  469 **<propertyname***n***>=<propertyvalue***n***>** 

#### **6.3.2.2.2 CIM Requirements**

See CIM\_DNSProtocolEndpoint in the "CIM Elements" section of the *[DNS Client Profile](#page-6-0)* for the list of 

mandatory properties. 

#### **6.3.2.2.3 Behavior Requirements**

```
474 $instance=<CIM_DNSProtocolEndpoint single instance> 
475 #propertyNames[] = {<propertyname>}; 
476 for #i < n 
477 { 
478 #propertyNames[#i] = <propertname#i> 
479 #propertyValues[#i] = <propertyvalue#i> 
480 } 
481 &smSetInstance ( $instance, #propertyNames[], #propertyValues[] ); 
482 &smEnd;
```
#### <span id="page-17-0"></span>**6.3.3 Show**

- This section describes how to implement the show verb when applied to an instance of
- CIM\_DNSProtocolEndpoint. Implementations shall support the use of the show verb with
- CIM\_DNSProtocolEndpoint.
- The show verb is used to display information about the IP interface.

#### **6.3.3.1 Show a Single Instance**

- This command form is for the show verb applied to a single instance of CIM\_DNSProtocolEndpoint.
- **6.3.3.1.1 Command Form**
- **show <CIM\_DNSProtocolEndpoint** *single instance***>**

#### **6.3.3.1.2 CIM Requirements**

- See CIM\_DNSProtocolEndpoint in the "CIM Elements" section of the *[DNS Client Profile](#page-6-0)* for the list of mandatory properties.
- **6.3.3.1.3 Behavior Requirements**
- **6.3.3.1.3.1 Preconditions**
- #all is true if the "-all" option was specified with the command; otherwise, #all is false.
- **6.3.3.1.3.2 Pseudo Code**

```
499 $instance=<CIM_DNSProtocolEndpoint single instance> 
500 #propertylist[] = NULL; 
501 if (false == \#all)502 { 
503 #propertylist[] = \frac{1}{2} //all mandatory non-key properties };
504 } 
505 &smShowInstance ( $instance.getInstancePath(), #propertylist[] ); 
506 &smEnd;
```
#### <span id="page-18-0"></span>507 **6.3.3.2 Show Multiple Instances**

This command form is for the show verb applied to multiple instances of CIM\_DNSProtocolEndpoint. This command form corresponds to UFsT-based selection within a scoping system. 508 509

#### 510 **6.3.3.2.1 Command Form**

511 **show <CIM\_DNSProtocolEndpoint** *multiple instances***>** 

#### 512 **6.3.3.2.2 CIM Requirements**

See CIM\_DNSProtocolEndpoint in the "CIM Elements" section of the *[DNS Client Profile](#page-6-0)* for the list of mandatory properties. 513 514

#### 515 **6.3.3.2.3 Behavior Requirements**

#### 516 **6.3.3.2.3.1 Preconditions**

517 \$containerInstance contains the instance of CIM\_ComputerSystem for which we are displaying

- scoped CIM\_DNSProtocolEndpoint instances. The *[DNS Client Profile](#page-6-0)* requires that the 518
- CIM\_DNSProtocolEndpoint instance be associated with its scoping system via an instance of the 519
- CIM\_HostedAccessPoint association. 520
- 521 #all is true if the "-all" option was specified with the command; otherwise, #all is false.

#### 522 **6.3.3.2.3.2 Pseudo Code**

```
523 #propertylist[] = NULL; 
524 if (false == \#all)525 { 
526 #propertylist[] = \frac{1}{2} //all mandatory non-key properties \frac{1}{2};
527 } 
528 &smShowInstances ( "CIM_DNSProtocolEndpoint", "CIM_HostedAccessPoint",<br>529 $containerInstance.getInstancePath(), #propertylist[] );
            529 $containerInstance.getInstancePath(), #propertylist[] ); 
530 &smEnd;
```
#### 531 **6.4 CIM\_ElementSettingData**

532 The cd and help verbs shall be supported as described in [DSP0216.](#page-6-0)

533 534 535 536 537 [Table 4](#page-18-1) lists each SM CLP verb, the required level of support for the verb in conjunction with instances of the target class, and, when appropriate, a cross-reference to the section detailing the mapping for the verb and target. [Table 4](#page-18-1) is for informational purposes only; in case of a conflict between [Table 4](#page-18-1) and requirements detailed in the following sections, the text detailed in the following sections supersedes the information in [Table 4](#page-18-1).

<span id="page-18-1"></span>538

#### **Table 4 – Command Verb Requirements for CIM\_ElementSettingData**

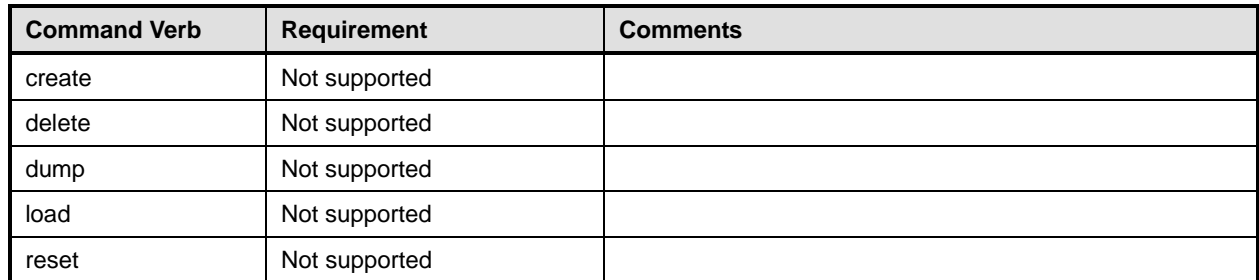

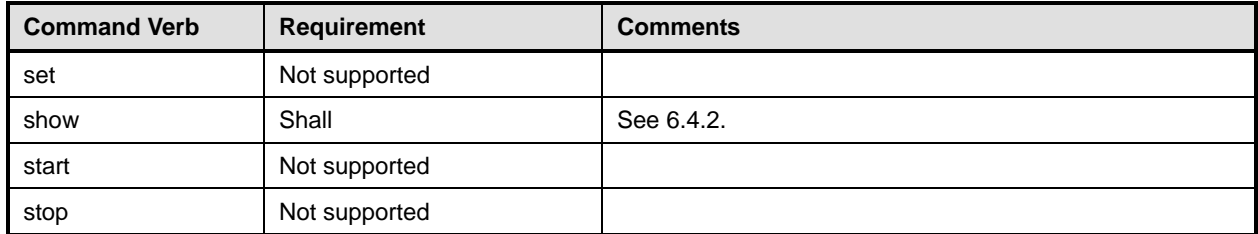

No mappings are defined for the following verbs for the specified target: create, delete, dump, load, 539

reset, set, start, and stop. 540

#### 541 **6.4.1 Ordering of Results**

- 542 543 When results are returned for multiple instances of CIM\_ElementSettingData, implementations shall utilize the following algorithm to produce the natural (that is, default) ordering:
- 544 Results for CIM ElementSettingData are unordered; therefore, no algorithm is defined.

#### <span id="page-19-0"></span>545 **6.4.2 Show**

- 546 This section describes how to implement the show verb when applied to an instance of
- 547 CIM ElementSettingData. Implementations shall support the use of the show verb with
- 548 CIM\_ElementSettingData.
- 549 550 The show command is used to display information about the CIM\_ElementSettingData instance or instances.

#### 551 **6.4.2.1 Show Multiple Instances – CIM\_DNSProtocolEndpoint Reference**

552 553 554 This command form is for the show verb applied to multiple instances. This command form corresponds to a show command issued against CIM\_ElementSettingData where only one reference is specified and the reference is to an instance of CIM\_DNSProtocolEndpoint.

#### 555 **6.4.2.1.1 Command Form**

556 **show <CIM\_ElementSettingData** *multiple instances***>** 

#### 557 **6.4.2.1.2 CIM Requirements**

See CIM\_ElementSettingData in the "CIM Elements" section of the *[DNS Client Profile](#page-6-0)* for the list of mandatory properties. 558 559

#### 560 **6.4.2.1.3 Behavior Requirements**

- 561 **6.4.2.1.3.1 Preconditions**
- 562 \$instance contains the instance of CIM\_DNSProtocolEndpoint which is referenced by
- 563 CIM\_ElementSettingData.
- 564 #all is true if the "-all" option was specified with the command; otherwise, #all is false.

#### **6.4.2.1.3.2 Pseudo Code**

```
566 #propertylist[] = NULL; 
567 if (false == \#all)568 { 
569 #propertylist[] = \frac{1}{2} //all mandatory non-key properties \frac{1}{2};
570 } 
571 &smShowAssociationInstances ( "CIM_ElementSettingData", $instance.getInstancePath(),<br>572 #propertylist[] );
           #propertylist[] );
```

```
573 &smEnd;
```
#### **6.4.2.2 Show Multiple Instances – CIM\_ComputerSystem Reference**

 This command form is for the show verb applied to multiple instances. This command form corresponds to a show command issued against CIM\_ElementSettingData where only one reference is specified and the reference is to an instance of CIM\_ComputerSystem.

- **6.4.2.2.1 Command Form**
- **show <CIM\_ElementSettingData** *multiple instances***>**

#### **6.4.2.2.2 CIM Requirements**

- See CIM\_ElementSettingData in the "CIM Elements" section of the *[DNS Client Profile](#page-6-0)* for the list of mandatory properties.
- **6.4.2.2.3 Behavior Requirements**

#### **6.4.2.2.3.1 Preconditions**

- \$instance contains the instance of CIM\_ComputerSystem which is referenced by
- CIM\_ElementSettingData.
- #all is true if the "-all" option was specified with the command; otherwise, #all is false.

#### **6.4.2.2.3.2 Pseudo Code**

```
589 #propertylist[] = NULL; 
590 if (false == #all) 
591 { 
592 #propertylist[] = \{ //all mandatory non-key properties \};
593 } 
594 &smShowAssociationInstances ( "CIM_ElementSettingData", $instance.getInstancePath(), 
595 #propertylist[] ); 
596 &smEnd;
```
#### **6.4.2.3 Show Multiple Instances – CIM\_DNSSettingData Reference**

 This command form is for the show verb applied to multiple instances. This command form corresponds to a show command issued against CIM ElementSettingData where only one reference is specified and the reference is to an instance of CIM\_DNSSettingData.

#### **6.4.2.3.1 Command Form**

```
602 show <CIM_ElementSettingData multiple instances>
```
#### **6.4.2.3.2 CIM Requirements**

See CIM\_ElementSettingData in the "CIM Elements" section of the *[DNS Client Profile](#page-6-0)* for the list of mandatory properties. 

#### **6.4.2.3.3 Behavior Requirements**

#### **6.4.2.3.3.1 Preconditions**

- \$instance contains the instance of CIM\_DNSSettingData which is referenced by
- CIM\_ElementSettingData.
- #all is true if the "-all" option was specified with the command; otherwise, #all is false.

#### **6.4.2.3.3.2 Pseudo Code**

```
612 #propertylist[] = NULL; 
613 if (false == #all)
614 { 
615 #propertylist[] = \frac{1}{2} //all mandatory non-key properties \frac{1}{2};
616 } 
617 &smShowAssociationInstances ( "CIM_ElementSettingData", $instance.getInstancePath(), 
618 #propertylist[] ); 
619 &smEnd;
```
#### **6.4.2.4 Show Multiple Instances – CIM\_DNSGeneralSettingData Reference**

 This command form is for the show verb applied to multiple instances. This command form corresponds to a show command issued against CIM\_ElementSettingData where only one reference is specified and the reference is to an instance of CIM\_DNSGeneralSettingData.

#### **6.4.2.4.1 Command Form**

**show <CIM\_ElementSettingData** *multiple instances***>** 

#### **6.4.2.4.2 CIM Requirements**

- See CIM\_ElementSettingData in the "CIM Elements" section of the *[DNS Client Profile](#page-6-0)* for the list of mandatory properties.
- **6.4.2.4.3 Behavior Requirements**

#### **6.4.2.4.3.1 Preconditions**

- \$instance contains the instance of CIM\_DNSGeneralSettingData which is referenced by
- CIM\_ElementSettingData.
- #all is true if the "-all" option was specified with the command; otherwise, #all is false.

#### **6.4.2.4.3.2 Pseudo Code**

```
635 #propertylist[] = NULL; 
636 if (false == #all) 
637 { 
638 #propertylist[] = \frac{1}{2} //all mandatory non-key properties \frac{1}{2};
639 } 
640 &smShowAssociationInstances ( "CIM_ElementSettingData", $instance.getInstancePath(), 
641 #propertylist[] ); 
642 &smEnd;
```
#### **6.4.2.5 Show a Single Instance – CIM\_DNSGeneralSettingData and CIM\_DNSProtocolEndpoint References**

 This command form is for the show verb applied to a single instance. This command form corresponds to a show command issued against CIM\_ElementSettingData where both references are specified and therefore the desired instance is unambiguously identified.

#### **6.4.2.5.1 Command Form**

**show <CIM\_ElementSettingData** *single instance***>** 

#### **6.4.2.5.2 CIM Requirements**

- See CIM\_ElementSettingData in the "CIM Elements" section of the *[DNS Client Profile](#page-6-0)* for the list of mandatory properties.
- **6.4.2.5.3 Behavior Requirements**

#### **6.4.2.5.3.1 Preconditions**

- \$instanceA contains the instance of CIM\_DNSProtocolEndpoint which is referenced by CIM\_ElementSettingData.
- \$instanceB contains the instance of CIM\_DNSGeneralSettingData which is referenced by CIM\_ElementSettingData.
- #all is true if the "-all" option was specified with the command; otherwise, #all is false.

#### **6.4.2.5.3.2 Pseudo Code**

```
661 #propertylist[] = NULL; 
662 if (false == #all) 
663 { 
664 #propertylist[] = \frac{1}{2} //all mandatory non-key properties };
665 } 
666 &smShowAssociationInstance ( "CIM_ElementSettingData", $instanceA.getInstancePath(), 667 $instanceB.getInstancePath(), #propertylist[] );
           $instanceB.getInstancePath(), #propertylist[] );
668 &smEnd;
```
#### **6.4.2.6 Show a Single Instance – CIM\_DNSGeneralSettingData and CIM\_ComputerSystem References**

 This command form is for the show verb applied to a single instance. This command form corresponds to a show command issued against CIM\_ElementSettingData where both references are specified and therefore the desired instance is unambiguously identified.

#### **6.4.2.6.1 Command Form**

**show <CIM\_ElementSettingData** *single instance***>** 

#### **6.4.2.6.2 CIM Requirements**

See CIM\_ElementSettingData in the "CIM Elements" section of the *[DNS Client Profile](#page-6-0)* for the list of mandatory properties. 

#### **6.4.2.6.3 Behavior Requirements**

#### **6.4.2.6.3.1 Preconditions**

- \$instanceA contains the instance of CIM\_ComputerSystem which is referenced by CIM\_ElementSettingData.
- \$instanceB contains the instance of CIM\_DNSGeneralSettingData which is referenced by CIM\_ElementSettingData.
- #all is true if the "-all" option was specified with the command; otherwise, #all is false.

#### **6.4.2.6.3.2 Pseudo Code**

```
687 #propertylist[] = NULL; 
688 if (false == #all) 
689 { 
690 #propertylist[] = \frac{1}{2} //all mandatory non-key properties \frac{1}{2};
691 } 
692 &smShowAssociationInstance ( "CIM_ElementSettingData", $instanceA.getInstancePath(), 693 $instanceB.getInstancePath(), #propertylist[] );
           $instanceB.getInstancePath(), #propertylist[] );
694 &smEnd;
```
#### **6.4.2.7 Show a Single Instance – CIM\_DNSSettingData and CIM\_DNSProtocolEndpoint Reference**

 This command form is for the show verb applied to a single instance. This command form corresponds to a show command issued against CIM\_ElementSettingData where both references are specified and therefore the desired instance is unambiguously identified.

#### **6.4.2.7.1 Command Form**

**show <CIM\_ElementSettingData** *single instance***>** 

#### **6.4.2.7.2 CIM Requirements**

- See CIM\_ElementSettingData in the "CIM Elements" section of the *[DNS Client Profile](#page-6-0)* for the list of mandatory properties.
- **6.4.2.7.3 Behavior Requirements**

#### **6.4.2.7.3.1 Preconditions**

- \$instanceA contains the instance of CIM\_DNSProtocolEndpoint which is referenced by CIM\_ElementSettingData.
- \$instanceB contains the instance of CIM\_DNSSettingData which is referenced by
- CIM\_ElementSettingData.
- #all is true if the "-all" option was specified with the command; otherwise, #all is false.

#### <span id="page-24-0"></span>712 **6.4.2.7.3.2 Pseudo Code**

```
713 #propertylist[] = NULL; 
714 if (false == \#all)715 { 
716 #propertylist[] = \frac{1}{2} //all mandatory non-key properties \};
717 } 
718 &smShowAssociationInstance ( "CIM_ElementSettingData", $instanceA.getInstancePath(),<br>719 $instanceB.getInstancePath(), #propertylist[] );
           $instanceB.getInstancePath(), #propertylist[] );
```
720 &smEnd;

### 721 **6.5 CIM\_SAPSAPDependency**

722 The cd and help verbs shall be supported as described in [DSP0216.](#page-6-0)

723 [Table 5](#page-24-1) lists each SM CLP verb, the required level of support for the verb in conjunction with instances of

724 the target class, and, when appropriate, a cross-reference to the section detailing the mapping for the

725 verb and target. [Table 5](#page-24-1) is for informational purposes only; in case of a conflict between [Table 5](#page-24-1) and

726 requirements detailed in the following sections, the text detailed in the following sections supersedes the

727 information in [Table 5](#page-24-1).

<span id="page-24-1"></span>728

#### **Table 5 – Command Verb Requirements for CIM\_SAPSAPDependency**

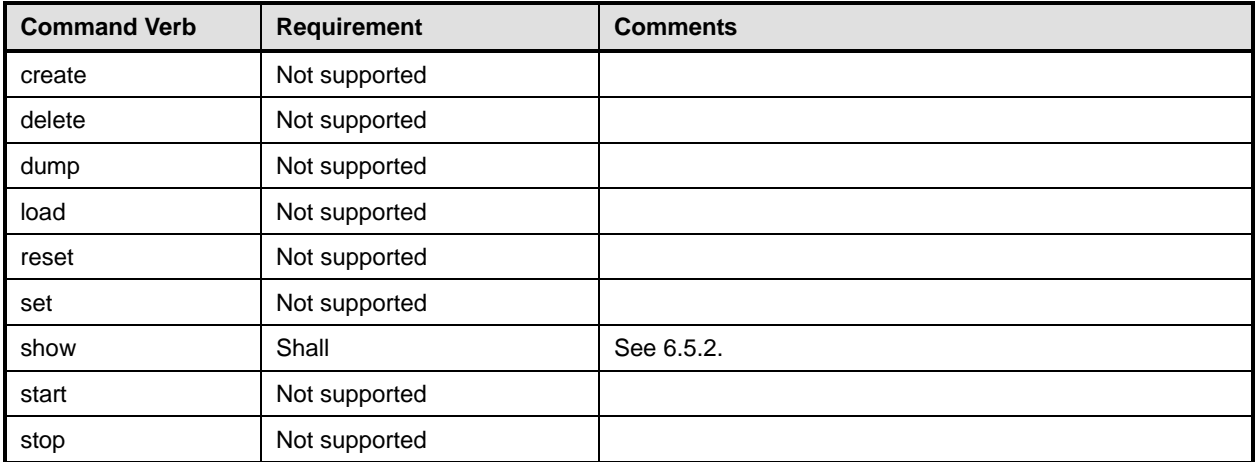

No mappings are defined for the following verbs for the specified target: create, delete, dump, load, reset, set, start, and stop. 729 730

#### 731 **6.5.1 Ordering of Results**

- 732 733 When results are returned for multiple instances of CIM\_SAPSAPDependency, implementations shall utilize the following algorithm to produce the natural (that is, default) ordering:
- 734 • Results for CIM\_SAPSAPDependency are unordered; therefore, no algorithm is defined.

#### <span id="page-24-2"></span>735 **6.5.2 Show**

- 736 This section describes how to implement the show verb when applied to an instance of
- 737 CIM\_SAPSAPDependency. Implementations shall support the use of the show verb with
- 738 CIM\_SAPSAPDependency.

The show command is used to display information about the CIM\_SAPSAPDependency instance or instances. 

#### **6.5.2.1 Show a Single Instance – CIM\_IPProtocolEndpoint Reference**

 This command form is for the show verb applied to a single instance. This command form corresponds to a show command issued against CIM\_SAPSAPDependency where only one reference is specified and the reference is to an instance of CIM\_IPProtocolEndpoint.

#### **6.5.2.1.1 Command Form**

**show <CIM\_SAPSAPDependency** *single instance***>** 

#### **6.5.2.1.2 CIM Requirements**

See CIM\_SAPSAPDependency in the "CIM Elements" section of the *[DNS Client Profile](#page-6-0)* for the list of mandatory properties. 

#### **6.5.2.1.3 Behavior Requirements**

#### **6.5.2.1.3.1 Preconditions**

 \$instance contains the instance of CIM\_IPProtocolEndpoint which is referenced by CIM\_SAPSAPDependency.

#### **6.5.2.1.3.2 Pseudo Code**

&smShowAssociationInstances ( "CIM\_SAPSAPDependency", \$instance.getInstancePath() ); &smEnd;

#### **6.5.2.2 Show a Single Instance – CIM\_DNSProtocolEndpoint Reference**

 This command form is for the show verb applied to a single instance. This command form corresponds to a show command issued against CIM\_SAPSAPDependency where the reference specified is to an instance of CIM\_DNSProtocolEndpoint. An instance of CIM\_DNSProtocolEndpoint is referenced by

 exactly one instance of CIM\_SAPSAPDependency. Therefore, a single instance will be returned.

#### **6.5.2.2.1 Command Form**

**show <CIM\_SAPSAPDependency** *single instance***>** 

#### **6.5.2.2.2 CIM Requirements**

- See CIM\_SAPSAPDependency in the "CIM Elements" section of the *[DNS Client Profile](#page-6-0)* for the list of mandatory properties.
- **6.5.2.2.3 Behavior Requirements**
- **6.5.2.2.3.1 Preconditions**
- \$instance contains the instance of CIM\_DNSProtocolEndpoint which is referenced by CIM\_SAPSAPDependency.

#### **6.5.2.2.3.2 Pseudo Code**

772 &smShowAssociationInstances ( "CIM\_SAPSAPDependency", \$instance.getInstancePath() ); &smEnd;

#### <span id="page-26-0"></span>774 **6.5.2.3 Show a Single Instance – Both References**

This command form is for the show verb applied to a single instance. This command form corresponds to 775

a show command issued against CIM\_SAPSAPDependency where both references are specified and therefore the desired instance is unambiguously identified. 776 777

#### 778 **6.5.2.3.1 Command Form**

779 **show <CIM\_SAPSAPDependency** *single instance***>** 

#### 780 **6.5.2.3.2 CIM Requirements**

See CIM\_SAPSAPDependency in the "CIM Elements" section of the *[DNS Client Profile](#page-6-0)* for the list of mandatory properties. 781 782

#### 783 **6.5.2.3.3 Behavior Requirements**

#### 784 **6.5.2.3.3.1 Preconditions**

- 785 \$instanceA contains the instance of CIM\_IPProtocolEndpoint which is referenced by
- 786 CIM\_SAPSAPDependency.
- 787 \$instanceB contains the instance of CIM\_DNSProtocolEndpoint which is referenced by
- 788 CIM\_SAPSAPDependency.

#### 789 **6.5.2.3.3.2 Pseudo Code**

- 790 &smShowAssociationInstance ( "CIM\_SAPSAPDependency", \$instanceA.getInstancePath(), 791 \$instanceB.getInstancePath() );
- 792 &smEnd;

### 793 **6.6 CIM\_HostedAccessPoint**

794 The cd and help verbs shall be supported as described in [DSP0216.](#page-6-0)

795 [Table 6](#page-26-1) lists each SM CLP verb, the required level of support for the verb in conjunction with instances of

796 the target class, and, when appropriate, a cross-reference to the section detailing the mapping for the

797 verb and target. [Table 6](#page-26-1) is for informational purposes only; in case of a conflict between [Table 6](#page-26-1) and

798 799 requirements detailed in the following sections, the text detailed in the following sections supersedes the information in [Table 6](#page-26-1).

<span id="page-26-1"></span>800

**Table 6 – Command Verb Requirements for CIM\_HostedAccessPoint** 

| <b>Command Verb</b> | <b>Requirement</b> | <b>Comments</b> |
|---------------------|--------------------|-----------------|
| create              | Not supported      |                 |
| delete              | Not supported      |                 |
| dump                | Not supported      |                 |
| load                | Not supported      |                 |
| reset               | Not supported      |                 |
| set                 | Not supported      |                 |
| show                | Shall              | See 6.6.2.      |
| start               | Not supported      |                 |
| stop                | Not supported      |                 |

No mappings are defined for the following verbs for the specified target: create, delete, dump, load, 801

reset, set, start, and stop. 802

#### 803 **6.6.1 Ordering of Results**

- When results are returned for multiple instances of CIM\_HostedAccessPoint, implementations shall utilize the following algorithm to produce the natural (that is, default) ordering: 804 805
- 806 • Results for CIM\_HostedAccessPoint are unordered; therefore, no algorithm is defined.

#### <span id="page-27-0"></span>807 **6.6.2 Show**

- 808 This section describes how to implement the show verb when applied to an instance of
- 809 CIM HostedAccessPoint. Implementations shall support the use of the show verb with
- 810 CIM\_HostedAccessPoint.
- 811 812 The show command is used to display information about the CIM\_HostedAccessPoint instance or instances.

#### 813 **6.6.2.1 Show Multiple Instances – CIM\_ComputerSystem**

- 814 This command form is for the show verb applied to multiple instances. This command form corresponds
- 815 to a show command issued against CIM\_HostedAccessPoint where only one reference is specified and
- 816 the reference is to an instance of CIM\_ComputerSystem.

#### 817 **6.6.2.1.1 Command Form**

818 **show <CIM\_HostedAccessPoint** *multiple instances***>** 

#### 819 **6.6.2.1.2 CIM Requirements**

See CIM\_HostedAccessPoint in the "CIM Elements" section of the *[DNS Client Profile](#page-6-0)* for the list of mandatory properties. 820 821

#### 822 **6.6.2.1.3 Behavior Requirements**

- 823 **6.6.2.1.3.1 Preconditions**
- 824 825 \$instance contains the instance of CIM\_ComputerSystem which is referenced by CIM\_HostedAccessPoint.

#### 826 **6.6.2.1.3.2 Pseudo Code**

827 &smShowAssociationInstances ( "CIM\_HostedAccessPoint", \$instance.getInstancePath() ); 828 &smEnd;

#### 829 **6.6.2.2 Show a Single Instance – CIM\_DNSProtocolEndpoint Reference**

830 831 832 833 This command form is for the show verb applied to a single instance. This command form corresponds to a show command issued against CIM\_HostedAccessPoint where the reference specified is to an instance of CIM\_DNSProtocolEndpoint. An instance of CIM\_DNSProtocolEndpoint is referenced by exactly one instance of CIM\_HostedAccessPoint. Therefore, a single instance will be returned.

#### 834 **6.6.2.2.1 Command Form**

835 **show <CIM\_HostedAccessPoint** *single instance***>** 

#### 836 **6.6.2.2.2 CIM Requirements**

See CIM\_HostedAccessPoint in the "CIM Elements" section of the *[DNS Client Profile](#page-6-0)* for the list of mandatory properties. 837 838

#### 839 **6.6.2.2.3 Behavior Requirements**

#### 840 **6.6.2.2.3.1 Preconditions**

- \$instance contains the instance of CIM\_DNSProtocolEndpoint which is referenced by 841
- CIM\_HostedAccessPoint. 842

#### 843 **6.6.2.2.3.2 Pseudo Code**

844 &smShowAssociationInstances ( "CIM\_HostedAccessPoint", \$instance.getInstancePath() ); 845 &smEnd;

#### 846 **6.6.2.3 Show a Single Instance – CIM\_RemoteServiceAccessPoint Reference**

847 848 849 850 851 This command form is for the show verb applied to a single instance. This command form corresponds to a show command issued against CIM\_HostedAccessPoint where the reference specified is to an instance of CIM\_RemoteServiceAccessPoint. An instance of CIM\_RemoteServiceAccessPoint is referenced by exactly one instance of CIM\_HostedAccessPoint. Therefore, a single instance will be returned.

- 852 **6.6.2.3.1 Command Form**
- 853 **show <CIM\_HostedAccessPoint** *single instance***>**

#### 854 **6.6.2.3.2 CIM Requirements**

- See CIM\_HostedAccessPoint in the "CIM Elements" section of the *[DNS Client Profile](#page-6-0)* for the list of mandatory properties. 855 856
- 857 **6.6.2.3.3 Behavior Requirements**

#### 858 **6.6.2.3.3.1 Preconditions**

859 860 \$instance contains the instance of CIM\_RemoteServiceAccessPoint which is referenced by CIM\_HostedAccessPoint.

#### 861 **6.6.2.3.3.2 Pseudo Code**

```
862 &smShowAssociationInstances ( "CIM_HostedAccessPoint", $instance.getInstancePath() );
863 &smEnd;
```
#### 864 **6.6.2.4 Show a Single Instance – Both References (CIM\_DNSProtocolEndpoint)**

865 866 867 This command form is for the show verb applied to a single instance. This command form corresponds to a show command issued against CIM\_HostedAccessPoint where both references are specified and therefore the desired instance is unambiguously identified.

#### 868 **6.6.2.4.1 Command Form**

869 **show <CIM\_HostedAccessPoint** *single instance***>** 

#### 870 **6.6.2.4.2 CIM Requirements**

See CIM\_HostedAccessPoint in the "CIM Elements" section of the *[DNS Client Profile](#page-6-0)* for the list of mandatory properties. 871 872

#### <span id="page-29-0"></span>873 **6.6.2.4.3 Behavior Requirements**

#### 874 **6.6.2.4.3.1 Preconditions**

- \$instanceA contains the instance of CIM\_ComputerSystem which is referenced by 875
- CIM\_HostedAccessPoint. 876
- 877 \$instanceB contains the instance of CIM\_DNSProtocolEndpoint which is referenced by
- 878 CIM\_HostedAccessPoint.

#### 879 **6.6.2.4.3.2 Pseudo Code**

- 880 &smShowAssociationInstance ( "CIM\_HostedAccessPoint", \$instanceA.getInstancePath(), 881 \$instanceB.getInstancePath() );
- 882 &smEnd;

#### 883 **6.6.2.5 Show a Single Instance – Both References (CIM\_RemoteServiceAccessPoint)**

884 885 886 This command form is for the show verb applied to a single instance. This command form corresponds to a show command issued against CIM\_HostedAccessPoint where both references are specified and therefore the desired instance is unambiguously identified.

#### 887 **6.6.2.5.1 Command Form**

888 **show <CIM\_HostedAccessPoint** *single instance***>** 

#### 889 **6.6.2.5.2 CIM Requirements**

See CIM\_HostedAccessPoint in the "CIM Elements" section of the *[DNS Client Profile](#page-6-0)* for the list of mandatory properties. 890 891

#### 892 **6.6.2.5.3 Behavior Requirements**

#### 893 **6.6.2.5.3.1 Preconditions**

- 894 895 \$instanceA contains the instance of CIM\_ComputerSystem which is referenced by CIM\_HostedAccessPoint.
- 896 897 \$instanceB contains the instance of CIM\_RemoteServiceAccessPoint which is referenced by CIM\_HostedAccessPoint.

#### 898 **6.6.2.5.3.2 Pseudo Code**

- 899 &smShowAssociationInstance ( "CIM\_HostedAccessPoint", \$instanceA.getInstancePath(),<br>900 \$instanceB.getInstancePath() );  $$instanceB.getInstancePath()$  );
- 901 &smEnd;

## 902 **6.7 CIM\_RemoteAccessAvailableToElement**

903 The cd and help verbs shall be supported as described in [DSP0216.](#page-6-0)

904 [Table 7](#page-30-1) lists each SM CLP verb, the required level of support for the verb in conjunction with instances of

905 the target class, and, when appropriate, a cross-reference to the section detailing the mapping for the

906 verb and target. [Table 7](#page-30-1) is for informational purposes only; in case of a conflict between [Table 7](#page-30-1) and

907 requirements detailed in the following sections, the text detailed in the following sections supersedes the

908 information in [Table 7](#page-30-1).

<span id="page-30-1"></span><span id="page-30-0"></span>909 **Table 7 – Command Verb Requirements for CIM\_RemoteAccessAvailableToElement** 

| <b>Command Verb</b> | <b>Requirement</b> | <b>Comments</b> |
|---------------------|--------------------|-----------------|
| create              | Not supported      |                 |
| delete              | Not supported      |                 |
| dump                | Not supported      |                 |
| load                | Not supported      |                 |
| reset               | Not supported      |                 |
| set                 | Not supported      |                 |
| show                | Shall              | See 6.7.2.      |
| start               | Not supported      |                 |
| stop                | Not supported      |                 |

No mappings are defined for the following verbs for the specified target: create, delete, dump, load, 910

reset, set, start, and stop. 911

### 912 **6.7.1 Ordering of Results**

- 913 When results are returned for multiple instances of CIM\_RemoteAccessAvailableToElement,
- 914 implementations shall utilize the following algorithm to produce the natural (that is, default) ordering:
- 915 916 Results for CIM\_RemoteAccessAvailableToElement are unordered; therefore, no algorithm is defined.

#### <span id="page-30-2"></span>917 **6.7.2 Show**

- 918 This section describes how to implement the show verb when applied to an instance of
- 919 CIM\_RemoteAccessAvailableToElement. Implementations shall support the use of the show verb with
- 920 CIM\_RemoteAccessAvailableToElement.
- 921 922 The show command is used to display information about the CIM\_RemoteAccessAvailableToElement instance or instances.

#### 923 **6.7.2.1 Show Multiple Instances – CIM\_RemoteServiceAccessPoint Reference**

924 925 926 This command form is for the show verb applied to multiple instances. This command form corresponds to a show command issued against CIM\_RemoteAccessAvailableToElement where only one reference is specified and the reference is to an instance of CIM\_RemoteServiceAccessPoint.

#### 927 **6.7.2.1.1 Command Form**

928 **show <CIM\_RemoteAccessAvailableToElement** *multiple instances***>** 

#### 929 **6.7.2.1.2 CIM Requirements**

See CIM\_RemoteAccessAvailableToElement in the "CIM Elements" section of the *[DNS Client Profile](#page-6-0)* for the list of mandatory properties. 930 931

#### 932 **6.7.2.1.3 Behavior Requirements**

#### 933 **6.7.2.1.3.1 Preconditions**

\$instance contains the instance of CIM\_RemoteServiceAccessPoint which is referenced by CIM\_RemoteAccessAvailableToElement. 934 935

#### 936 **6.7.2.1.3.2 Pseudo Code**

```
937 &smShowAssociationInstances ( "CIM_RemoteAccessAvailableToElement",<br>938 Sinstance.getInstancePath() );
             $instance.getInstancePath() );
```
939 &smEnd;

#### 940 **6.7.2.2 Show Multiple Instances – CIM\_DNSProtocolEndpoint Reference**

- 941 This command form is for the show verb applied to multiple instances. This command form corresponds
- 942 to a show command issued against CIM\_RemoteAccessAvailableToElement where the reference
- specified is to an instance of CIM\_DNSProtocolEndpoint. The *[DNS Client Profile](#page-6-0)* allows the 943
- implementation to model the DNS servers discovered by the client in addition to the DNS Service that 944
- actually provides the configuration. Therefore, it is possible for there to be multiple 945
- CIM\_RemoteAccessAvailableToElement associations that reference the CIM\_DNSProtocolEndpoint instance. 946 947

#### 948 **6.7.2.2.1 Command Form**

949 **show <CIM\_RemoteAccessAvailableToElement** *single instance***>** 

#### 950 **6.7.2.2.2 CIM Requirements**

- See CIM\_RemoteAccessAvailableToElement in the "CIM Elements" section of the *[DNS Client Profile](#page-6-0)* for the list of mandatory properties. 951 952
- 953 **6.7.2.2.3 Behavior Requirements**
- 954 **6.7.2.2.3.1 Preconditions**
- 955 956 \$instance contains the instance of CIM\_DNSProtocolEndpoint which is referenced by CIM\_RemoteAccessAvailableToElement.

#### 957 **6.7.2.2.3.2 Pseudo Code**

```
958 &smShowAssociationInstances ( "CIM_RemoteAccessAvailableToElement",<br>959 $instance.getInstancePath() );
             $instance.getInstancePath() );
```
#### 960 &smEnd;

#### 961 **6.7.2.3 Show a Single Instance – Both References**

962 963 964 This command form is for the show verb applied to a single instance. This command form corresponds to a show command issued against CIM\_RemoteAccessAvailableToElement where both references are specified and therefore the desired instance is unambiguously identified.

#### 965 **6.7.2.3.1 Command Form**

966 **show <CIM\_RemoteAccessAvailableToElement** *single instance***>** 

#### 967 **6.7.2.3.2 CIM Requirements**

See CIM\_RemoteAccessAvailableToElement in the "CIM Elements" section of the *[DNS Client Profile](#page-6-0)* for the list of mandatory properties. 968 969

#### <span id="page-32-0"></span>970 **6.7.2.3.3 Behavior Requirements**

#### 971 **6.7.2.3.3.1 Preconditions**

- \$instanceA contains the instance of CIM\_RemoteServiceAccessPoint which is referenced by CIM\_RemoteAccessAvailableToElement. 972 973
- 974 \$instanceB contains the instance of CIM\_DNSProtocolEndpoint which is referenced by
- 975 CIM\_RemoteAccessAvailableToElement.

#### 976 **6.7.2.3.3.2 Pseudo Code**

```
977 &smShowAssociationInstance ( "CIM_RemoteAccessAvailableToElement", 
          978 $instanceA.getInstancePath(), $instanceB.getInstancePath() );
```
979 &smEnd;

#### 980 **6.8 CIM\_RemoteServiceAccessPoint**

981 The cd and help verbs shall be supported as described in [DSP0216.](#page-6-0)

982 983 984 985 986 [Table 8](#page-32-1) lists each SM CLP verb, the required level of support for the verb in conjunction with instances of the target class, and, when appropriate, a cross-reference to the section detailing the mapping for the verb and target. [Table 8](#page-32-1) is for informational purposes only; in case of a conflict between [Table 8](#page-32-1) and requirements detailed in the following sections, the text detailed in the following sections supersedes the information in [Table 8](#page-32-1).

<span id="page-32-1"></span>987

**Table 8 – Command Verb Requirements for CIM\_RemoteServiceAccessPoint** 

| <b>Command Verb</b> | Requirement   | <b>Comments</b> |
|---------------------|---------------|-----------------|
| create              | Not supported |                 |
| delete              | Not supported |                 |
| dump                | Not supported |                 |
| load                | Not supported |                 |
| reset               | Not supported |                 |
| set                 | Not supported |                 |
| show                | Shall         | See 6.8.2.      |
| start               | Not supported |                 |
| stop                | Not supported |                 |

No mapping is defined for the following verbs for the specified target: create, delete, dump, load, 988

reset, start, and stop. 989

#### 990 **6.8.1 Ordering of Results**

- 991 992 When results are returned for multiple instances of CIM\_RemoteServiceAccessPoint, implementations shall utilize the following algorithm to produce the natural (that is, default) ordering:
- 993 • Results for CIM\_RemoteServiceAccessPoint are unordered; therefore, no algorithm is defined.

#### <span id="page-33-0"></span>**6.8.2 Show**

- This section describes how to implement the show verb when applied to an instance of
- CIM RemoteServiceAccessPoint. Implementations shall support the use of the show verb with
- CIM\_RemoteServiceAccessPoint.
- The show verb is used to display information about the gateway.

#### **6.8.2.1 Show a Single Instance**

 This command form is for the show verb applied to a single instance of CIM\_RemoteServiceAccessPoint.

#### **6.8.2.1.1 Command Form**

**show <CIM\_RemoteServiceAccessPoint** *single instance***>** 

#### **6.8.2.1.2 CIM Requirements**

- See CIM\_RemoteServiceAccessPoint in the "CIM Elements" section of the *[DNS Client Profile](#page-6-0)* for the list of mandatory properties.
- **6.8.2.1.3 Behavior Requirements**

#### **6.8.2.1.3.1 Preconditions**

 #all is true if the "-all" option was specified with the command; otherwise, #all is false.

#### **6.8.2.1.3.2 Pseudo Code**

```
1010 $instance=<CIM_RemoteServiceAccessPoint single instance> 
1011 #propertylist[] = NULL; 
1012 if (false == #all)1013 { 
1014 #propertylist[] = { "AccessContext", "AccessInfo", "InfoFormat", "ElementName" }; 
1015 } 
1016 &smShowInstance ( $instance.getInstancePath(), #propertylist[] ); 
1017 &smEnd;
```
#### **6.8.2.2 Show Multiple Instances**

- This command form is for the show verb applied to multiple instances of
- CIM\_RemoteServiceAccessPoint. This command form corresponds to UFsT-based selection within a scoping system.

#### **6.8.2.2.1 Command Form**

**show <CIM\_RemoteServiceAccessPoint** *multiple instances***>** 

#### **6.8.2.2.2 CIM Requirements**

See CIM\_RemoteServiceAccessPoint in the "CIM Elements" section of the *[DNS Client Profile](#page-6-0)* for the list of mandatory properties. 

#### **6.8.2.2.3 Behavior Requirements**

#### **6.8.2.2.3.1 Preconditions**

\$containerInstance contains the instance of CIM\_ComputerSystem for which scoped 

CIM\_RemoteServiceAccessPoint instances are displayed. The *[DNS Client Profile](#page-6-0)* requires that the 

CIM\_RemoteServiceAccessPoint instance be associated with its scoping system via an instance of the 

CIM\_HostedAccessPoint association. 

#all is true if the "-all" option was specified with the command; otherwise, #all is false.

#### **6.8.2.2.3.2 Pseudo Code**

```
1035 #propertylist[] = NULL; 
1036 if (false == #all) 
1037 { 
1038 #propertylist[] = { "AccessContext", "AccessInfo", "InfoFormat", "ElementName" };
1039 } 
1040 &smShowInstances ( "CIM_RemoteServiceAccessPoint", "CIM_HostedAccessPoint", 1041 ScontainerInstance.getInstancePath(), #propertylist[] );
            $containerInstance.getInstancePath(), #propertylist[] );
1042 & smEnd i
```
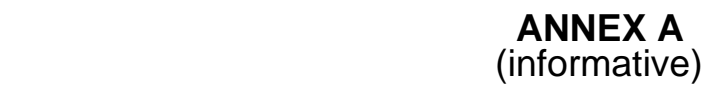

<span id="page-35-0"></span>1044

1047

1048

# **Change Log**

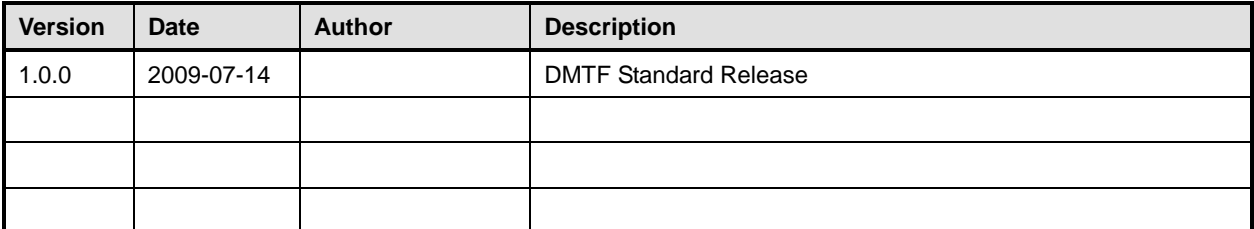

1049